Тема 2.2 Сетевые службы Принципы взаимодействия клиента и сервера. Протоколы TCP и UDP.

## **Протоколы сети Internet**

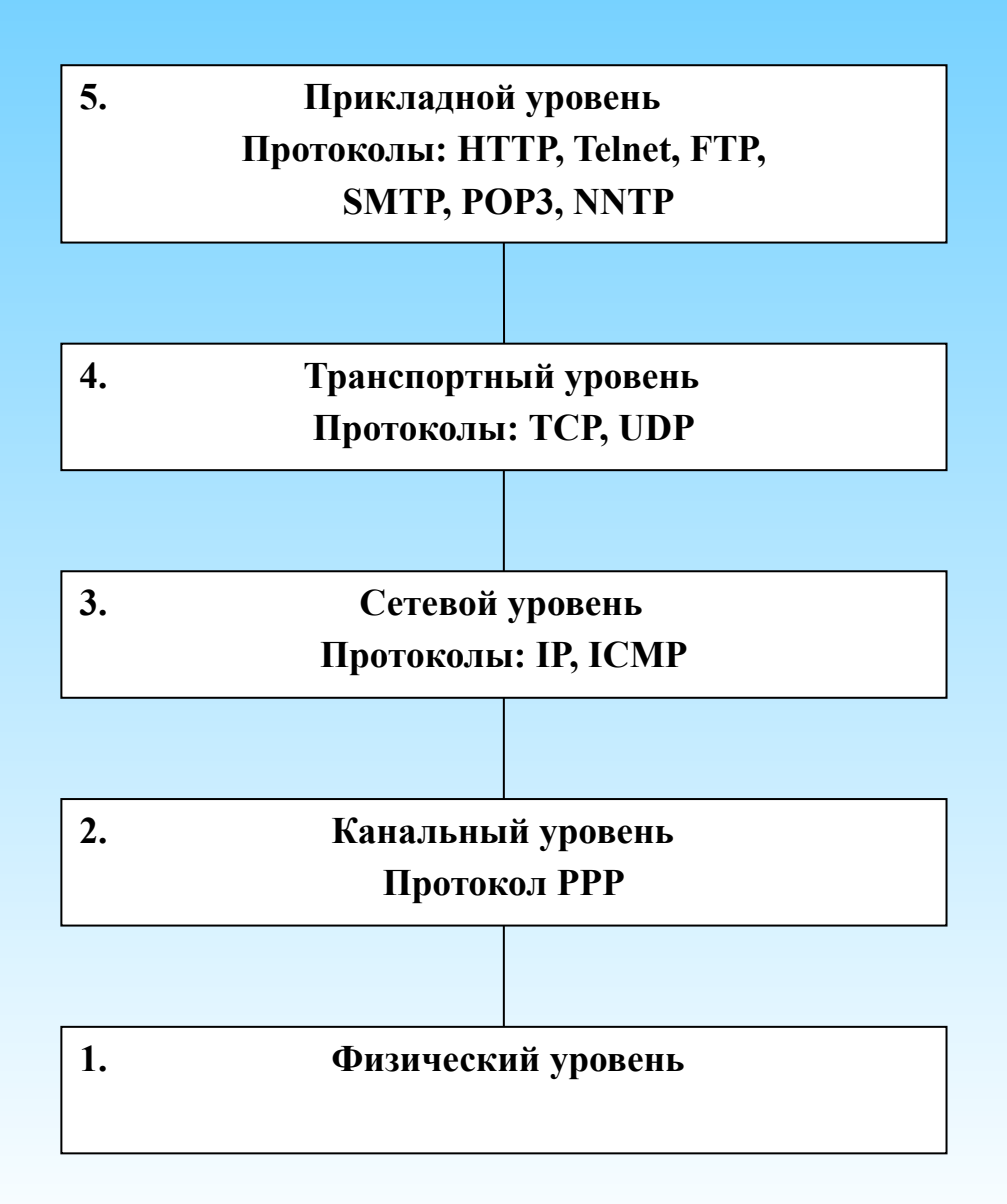

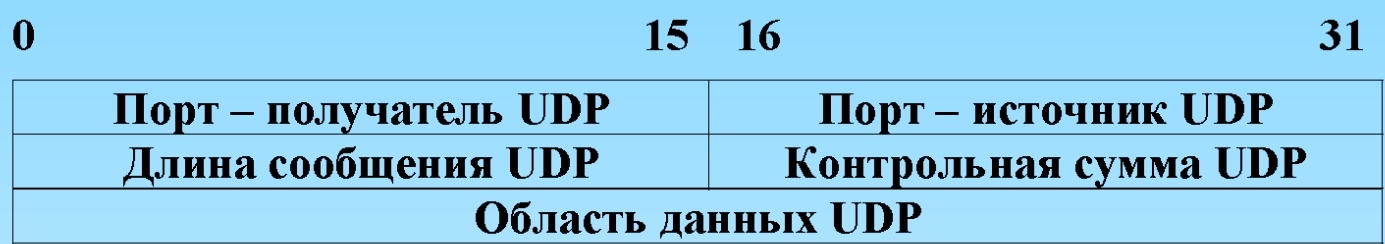

## Структура UDP - дейтаграммы

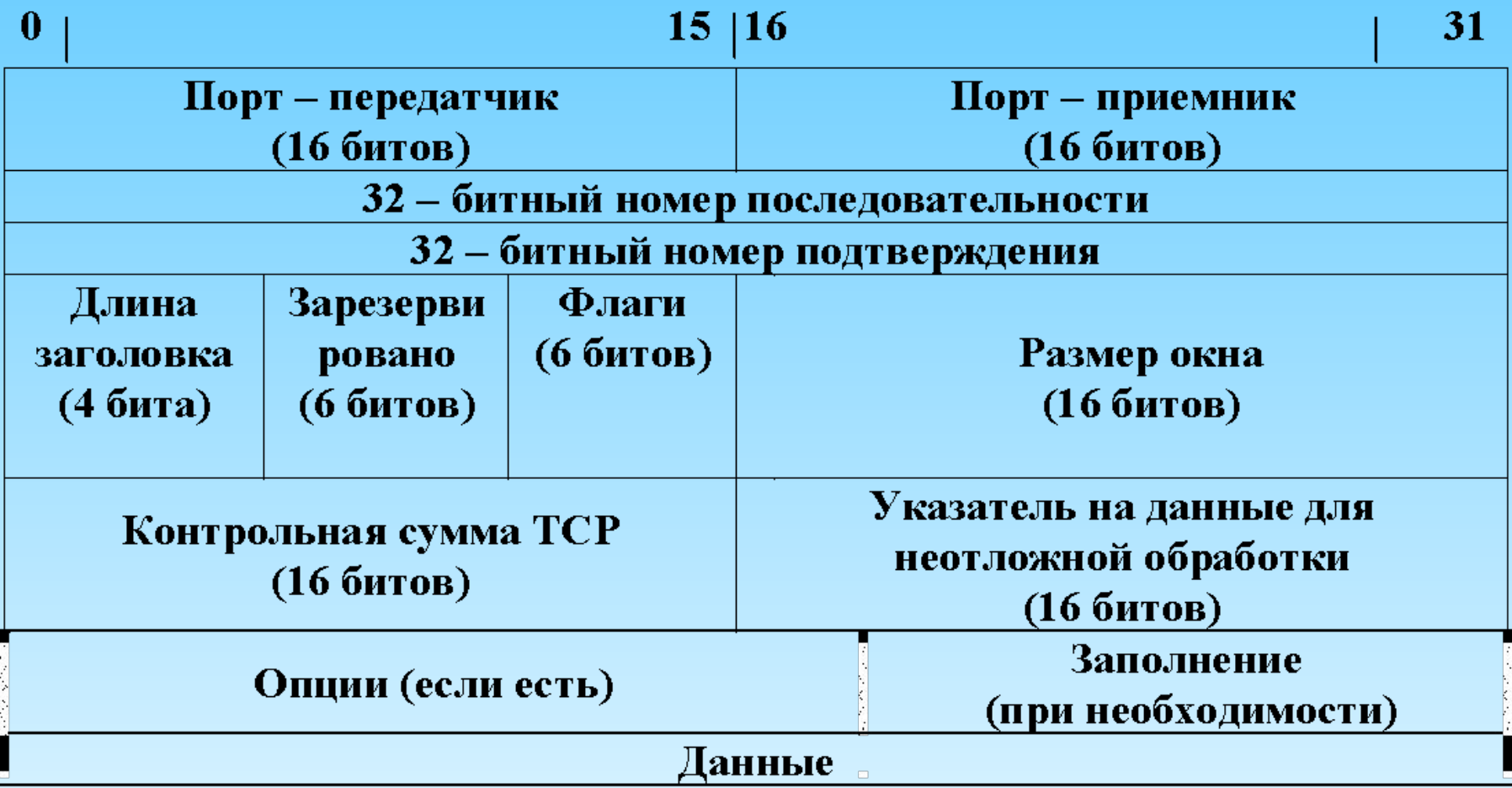

# Структура сегмента ТСР

## **Основные сервисы сети Internet**

- **E-mail** *электронная почта, обеспечивающая возможность обмена сообщениями между сетевыми абонентами*
- **Usenet** *телеконференции или группы новостей, обеспечивающие возможность коллективного обмена сообщениями*
- **FTP** *система файловых архивов, обеспечивающая хранение и пересылку файлов различных типов*
- **Telnet** *сервис, предназначенный для управления удаленными компьютерами в терминальном режиме*
- **World Wide Web (WWW, W3)** *гипертекстовая (гипермедиа) система, предназначенная для интеграции различных сетевых ресурсов в единое информационное пространство*
- **DNS** *система доменных имен, обеспечивающая возможность использования для адресации узлов сети мнемонических имен вместо числовых адресов*
- **• IRC** *сервис, предназначенный для поддержки текстового общения в реальном времени (chat)*

## **Номера портов основных сервисов**

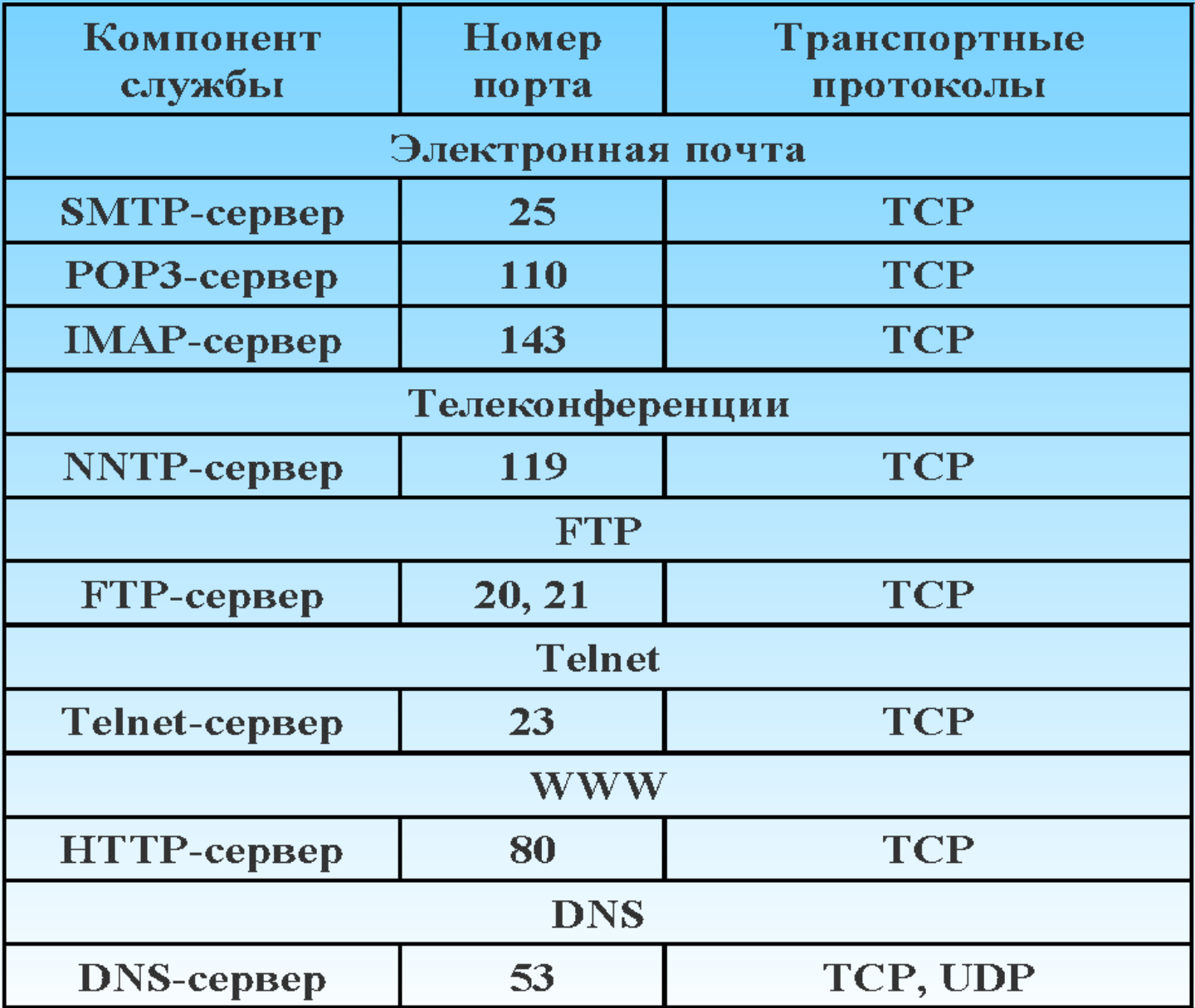

*Номера портов клиентского программного обеспечения так жестко не регламентируются. Это объясняется следующими факторами:*

*• во-первых, на пользовательском узле может функционировать несколько копий клиентской программы, и каждая из них должна однозначно идентифицироваться транспортным протоколом, т.е. за каждой копией должен быть закреплен свой уникальный номер порта;* 

*• во-вторых, клиенту важна регламентация портов сервера, чтобы знать, куда направлять запрос, а сервер сможет ответить клиенту, узнав адрес из поступившего запроса.*

*Перечисленные сервисы относятся к стандартным. Это означает, что принципы построения клиентского и серверного программного обеспечения, а также протоколы их взаимодействия соответствуют международным стандартам.*

*Для стандартных сервисов также стандартизируется и интерфейс взаимодействия с протоколами транспортного уровня. В частности, за каждым сервером резервируются стандартные номера TCP- и UDP-портов, которые остаются неизменными независимо от особенностей той или иной фирменной реализации как компонентов сервиса, так и транспортных протоколов.*

# **E-mail - электронная почта**

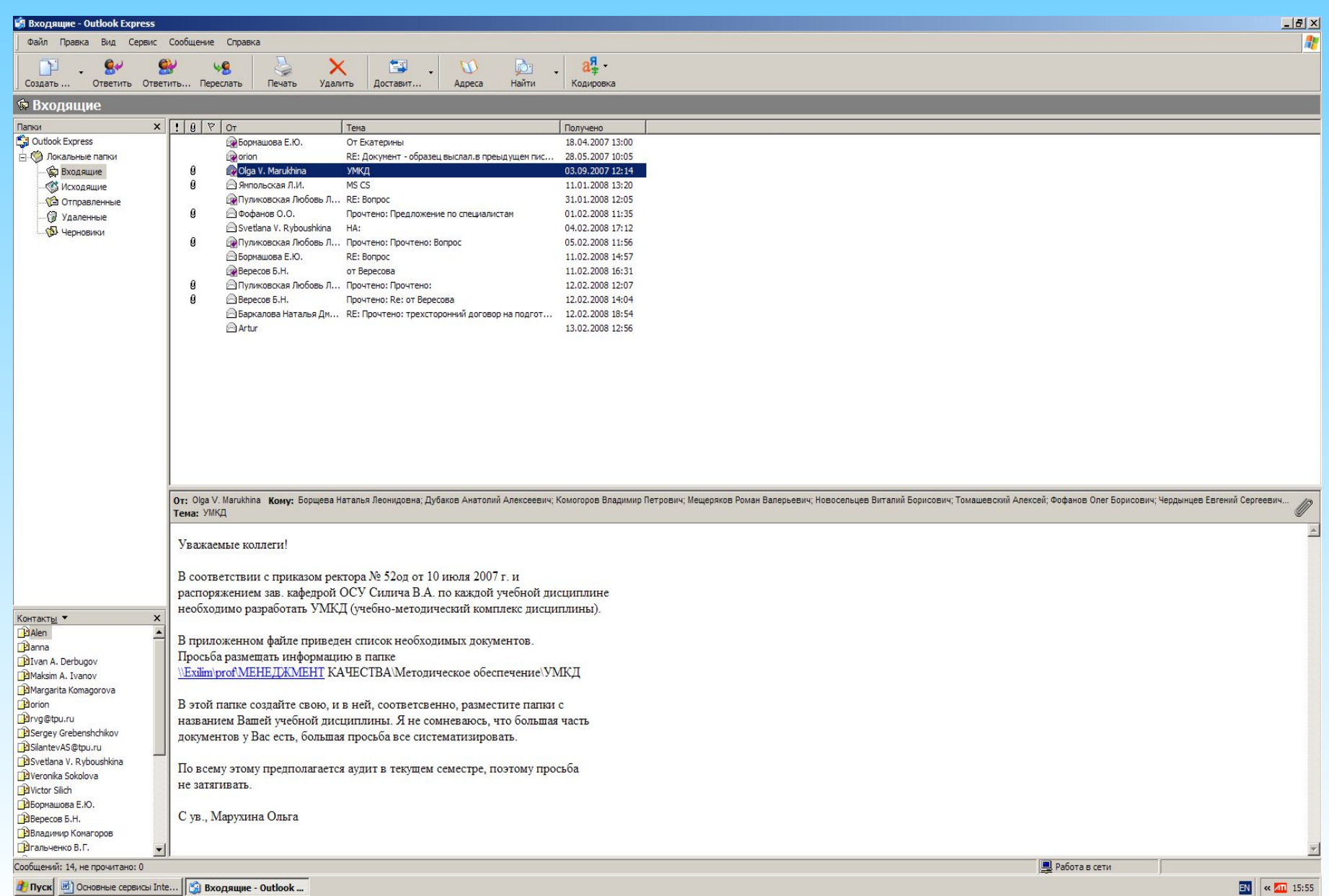

### **Основные компоненты E-mail**

**1. Информационный ресурс –** *совокупность информационных объектов, использование которых обеспечивается сервисом электронной почты. Основным информационным объектом является сообщение электронной почты, которое состоит из заголовка, содержащего адреса получателя и отправителя, и блока информации, который необходимо передать получателю. В простейшем случае блок сообщения содержит просто текст. Однако при необходимости отправитель может "прикрепить" дополнительные данные в виде файлов, которые называются вложениями (attacments***).**

**2. Почтовый сервер -** *программный комплекс, обеспечивающий пересылку сообщений электронной почты, их хранение, управление базой данных сообщений, а также позволяющий абоненту работать со своим почтовым ящиком. В настоящее время функционирование электронной почты реализуется с помощью нескольких протоколов, поэтому в составе почтовых серверов обычно присутствуют несколько модулей серверных частей, реализующих взаимодействие по основным почтовым протоколам: SMTP-сервер, выполняющий функции сервера исходящей почты, а также POP3-сервер и/или IMAP4-сервер, представляющие собой серверы входящей почты.*

**3. Почтовый клиент –** *программа, позволяющая пользователю создавать и отправлять сообщения, а также управлять полученными сообщениями (просматривать, упорядочивать, печатать, удалять и т.д.) из собственного почтового ящика. Часто программный модуль, обеспечивающий взаимодействие с почтовым сервером, называют пользовательским агентом (User Agent, UA). Современные почтовые клиенты позволяют взаимодействовать с серверными модулями основных протоколов электронной почты (SMTP, POP3 и IMAP4).*

**4. Протоколы взаимодействия почтовых клиентов с серверами:**

*• SMTP (Simple Mail Transfer Protocol), использующийся сервисом электронной почты для передачи сообщений от отправителя к получателю.* 

*• POP3 (Post Office Protocol версии 3) и IMAP4 (Internet Message Access Protocol версии 4), обеспечивающих выборку входящих сообщений из почтового ящика. Протокол POP3 является более простым и, соответственно, менее функциональным и защищенным, нежели IMAP4. Однако IMAP4 в настоящее время поддерживается не всеми почтовыми серверами и клиентами и поэтому является менее популярным***.**

### **Схема взаимодействия почтовых клиентов с серверами**

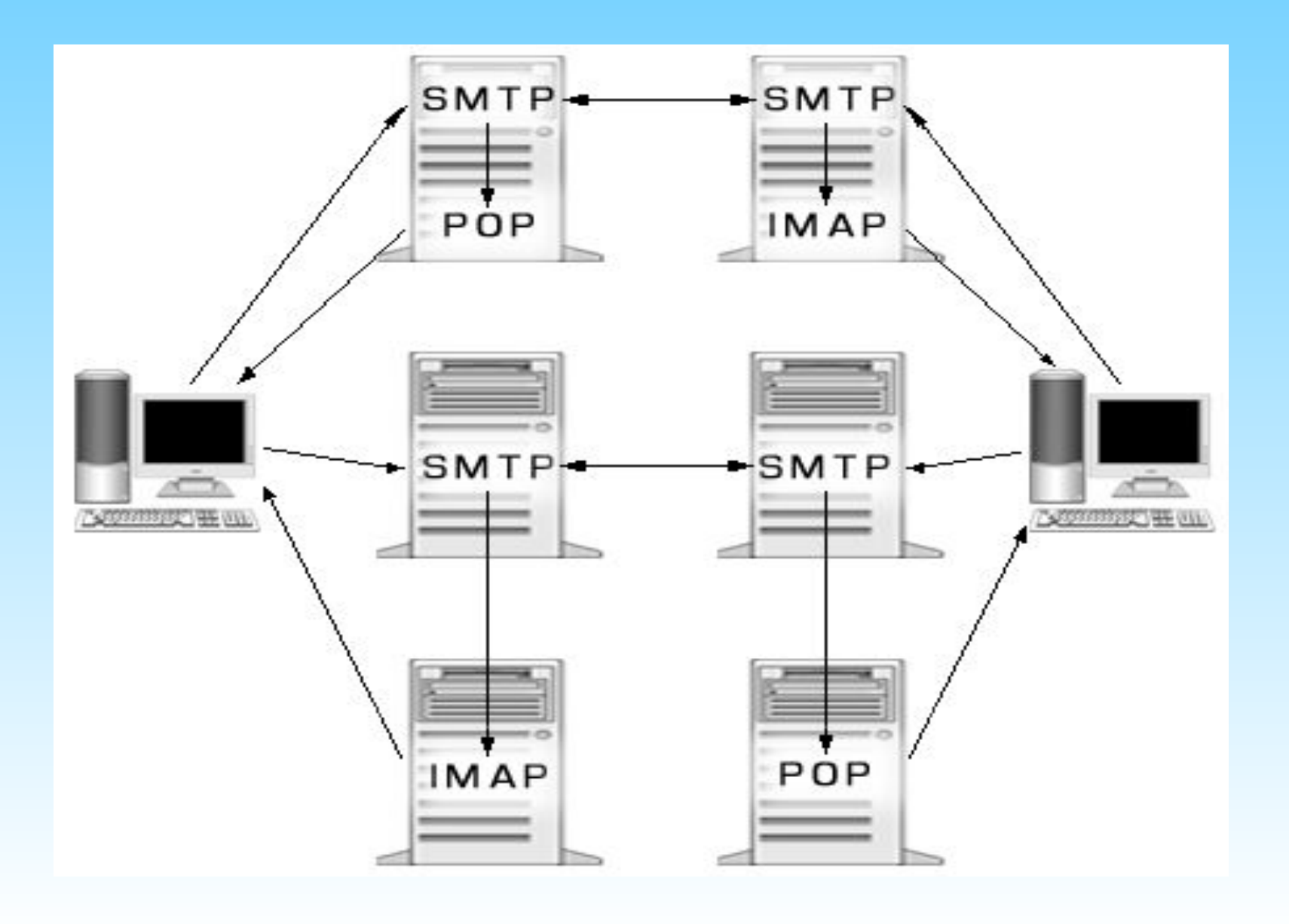

## **Стандартные функции почтовых клиентов**

- *прием сообщений;*
- *локальное хранение сообщений;*
- *создание и отправка сообщений;*
- *работа с почтовыми вложениями;*
- *создание ответных сообщений.*

## **Прием сообщений**

- *Существуют три базовые модели взаимодействие почтового клиента и сервера:* **автономная, интерактивная и отключенная.**
- **Автономная (offline) модель** *- предполагает, что клиент периодически подключается к серверу для получения почты. После выборки сообщения обрабатываются на узле получателя и могут быть удалены с сервера.*
- **Интерактивная (online) модель** *- основана на том, что вся почта хранится и обрабатывается на сервере, а клиент подключается и управляет этим процессом.*
- **Отключенная (disconnected) модель** *предполагает, что клиент подключается к серверу, принимает выборочно сообщения и обрабатывает их в автономном режиме.*

### **Локальное хранение сообщений**

### *Папки локального хранилища почтового клиента Microsoft Outlook Express*

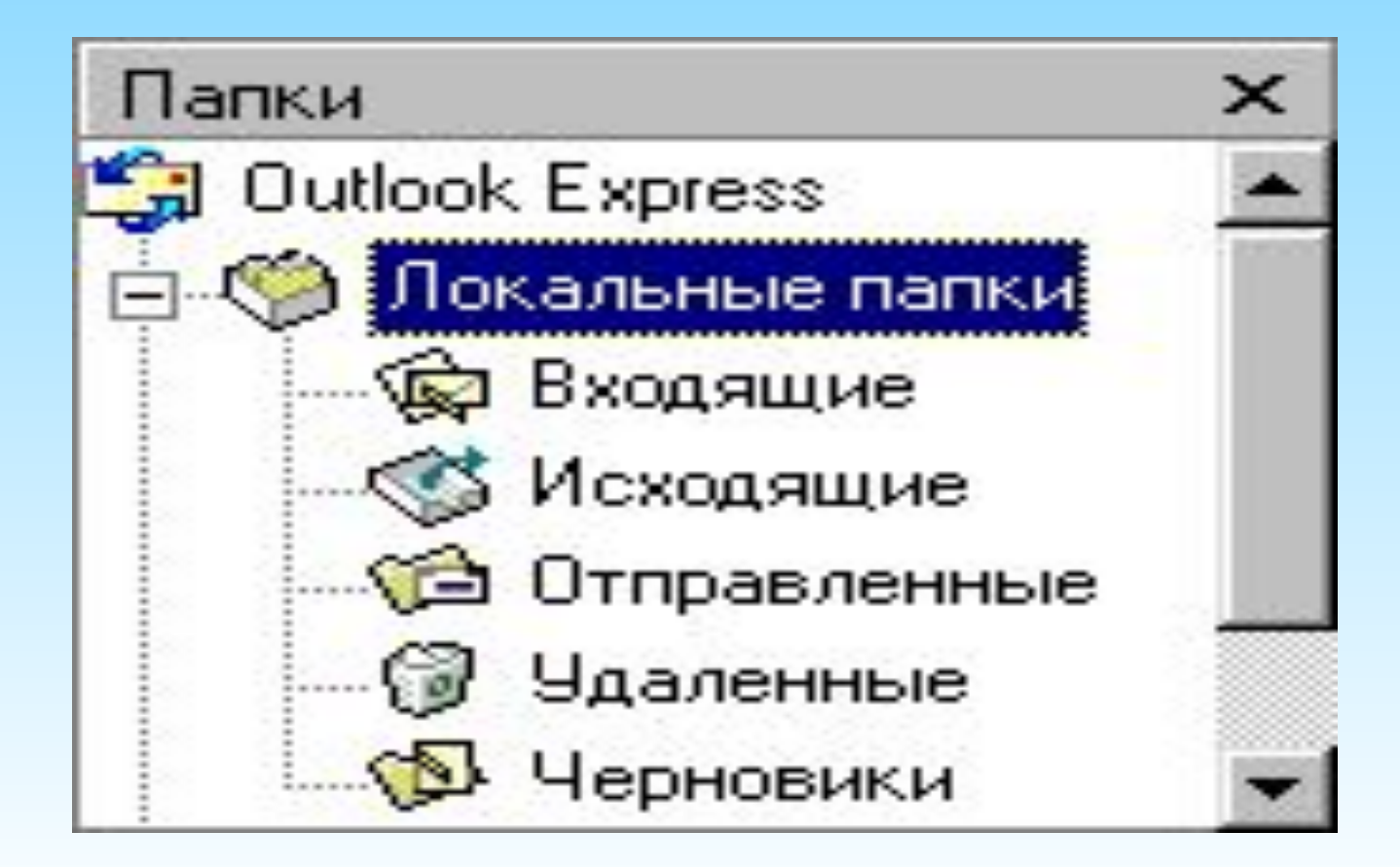

### **Создание и отправка сообщений**

### *Окно редактора сообщений*

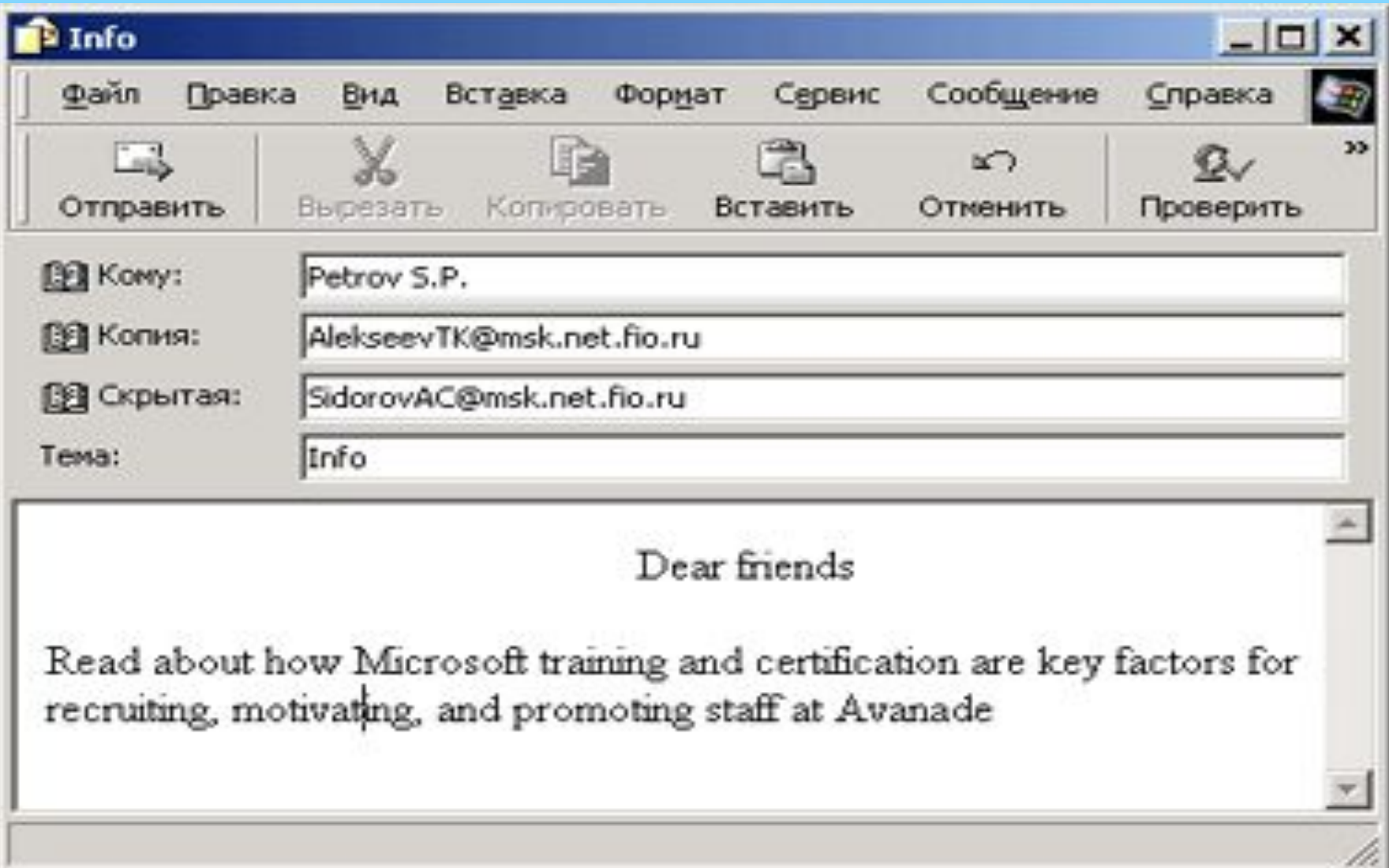

### **Работа с почтовыми вложениями**

### *Окно редактора сообщений с вложениями*

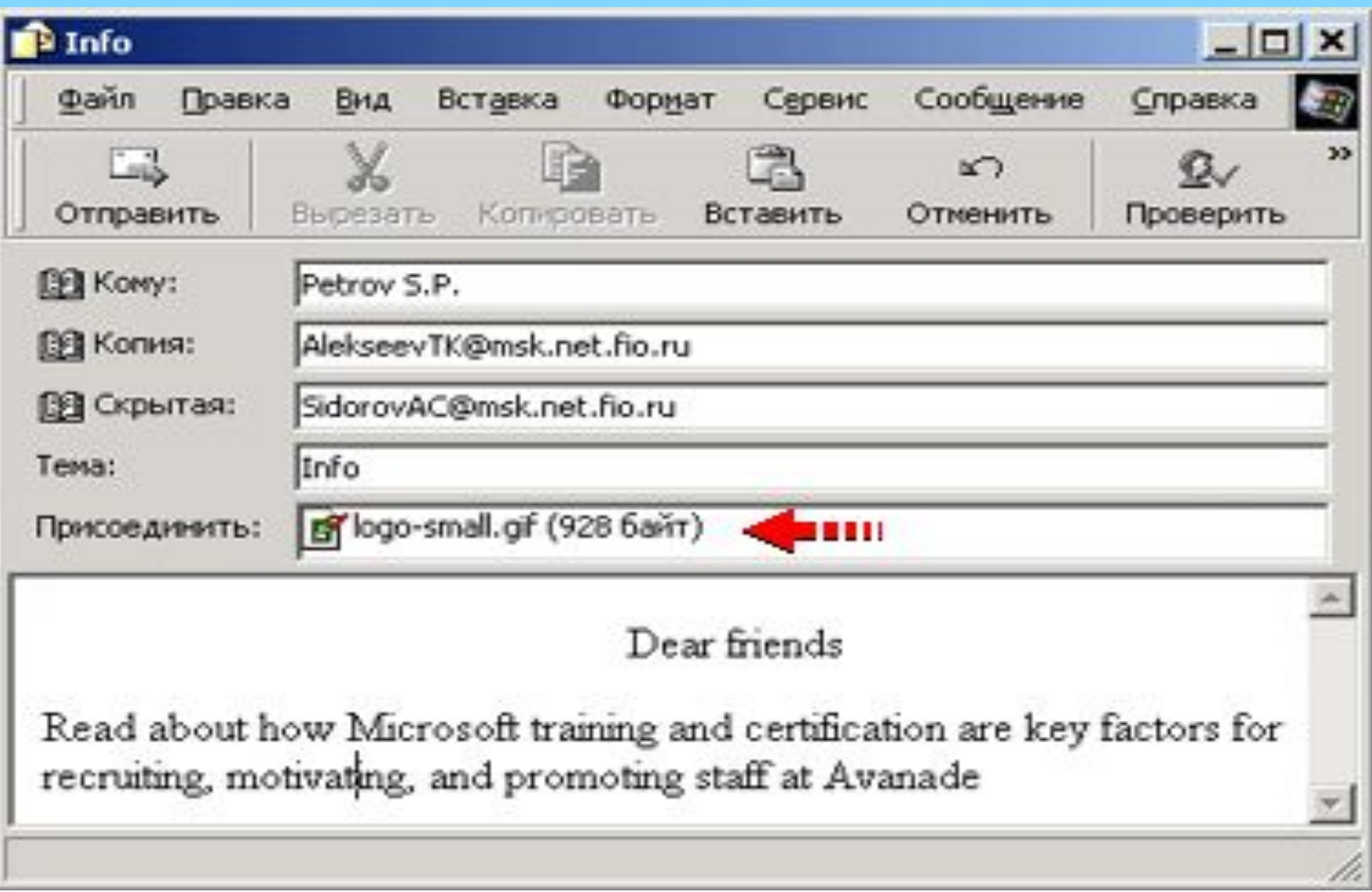

### **Создание ответных сообщений**

### *Окно редактора со сформированным ответным сообщением*

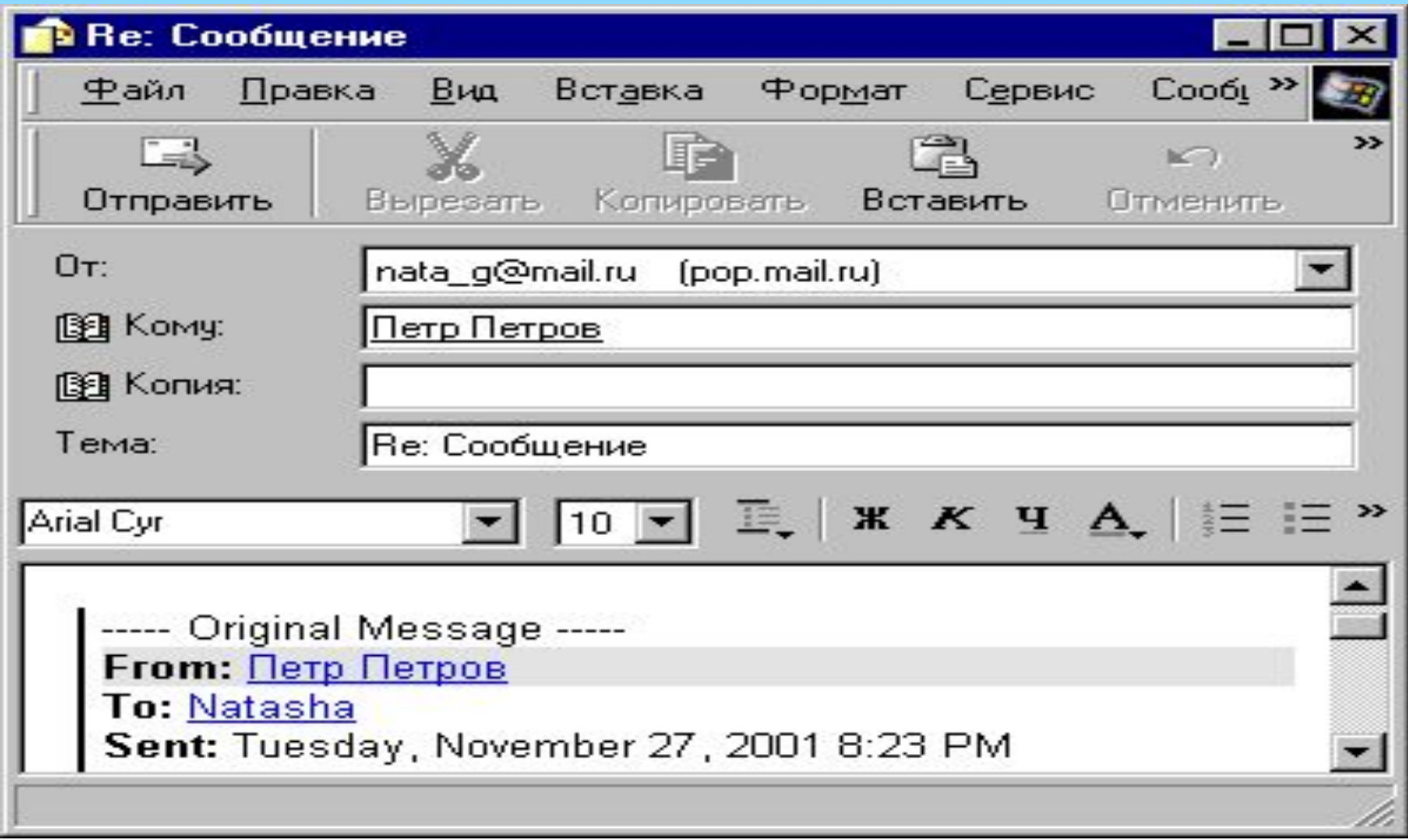

## **Usenet – система телеконференций**

**Usenet -** *это система телеконференций (или группы новостей), представляющая собой распределенную информационную систему. В Usenet нет центрального места хранения, и информация осуществляет постоянное движение в сети от сервера к серверу, от сервера к клиенту, от клиента к серверу. Когда пользователь отправляет сообщение, вначале оно становится доступно только на его сервере. Но каждый сервер* **news**  *обменивается сообщениями с несколькими соседними серверами, и таким образом сообщение оказывается на каждом сервере в сети.*

# **Структура конференций**

*Сообщения, которые пользователь публикует в Usenet, организуются в тематические категории, называемые конференциями или новостными группами. Сообщения в группе обычно не задерживаются более нескольких дней (стандартное значение по умолчанию - 5).* 

 *Группы новостей образуют собственную иерархию, подобную структуре доменных имен. Например, группы sci.math и sci.physics находятся внутри иерархии sci (сокращение от анг. science наука).*

# **Основные иерархии конференций Usenet**

- comp.\*: обсуждение тем, связанных с компьютерами (comp.software, comp.sys.amiga);
- misc.\*: разнообразные темы (misc.education, misc.forsale, misc.kids);
- news.\*: новости Usenet-a (news.groups, news.admin);
- rec.\*: развлечения и отдых (rec.music, rec.arts.movies);
- sci.\*: научные дискуссии (sci.psychology, sci.research);
- soc.\*: социальные темы (soc.college.org, soc.culture.african);
- talk.\*: разговоры, в том числе на «горячие» темы (talk.religion, talk.politics);
- humanities.\*: искусство, литература, философия (humanities.classics, humanities.design.misc).

### **Подписка на конференции**

*С помощью приложений для работы с Usenet пользователь может «подписаться» на любые доступные конференции. Он может выбрать одну или несколько подгрупп и осуществить на них подписку. Подписка подразумевает процедуру оповещения пользователя о появлении новых статей по интересующей его теме. Естественно, что пользователь и сам может отправить свое мнение, оформленное в виде сообщения, в группу. Сообщение оформляется в соответствии со стандартом почтового сообщения Internet. Фактически Usenet выполняет функции периодического издания. В настоящее время существует несколько тысяч групп -- от достаточно серьезных и профессиональноориентированных до групп посвященных играм, шуткам и т.д.*

# **Список некоторых серверов Платные**

- **UsenextUsenext http://www.usenext.com/ ~80 дней**
- **AlphaLoadAlphaLoad http://alphaload.de/ ~30 дней**
- **firstloadfirstload http://firstload.de/ ~30 дней**
- **aEtonaEton http://aeton.de/ ~30 дней**
- **EasyUsenetEasyUsenet http://www.easyusenet.nl/ — 100 дней**

**Бесплатные**

- **http://conf.msu.ru**
- **http://groups.google.com/**
- **http://www.sforum.nl/nntp/show.php?l=en**

#### "КОНФЕРЕНЦИЯ"

#### все о научных конференциях в России и в мире

В начало Конференции Организатору Настройка Подписка

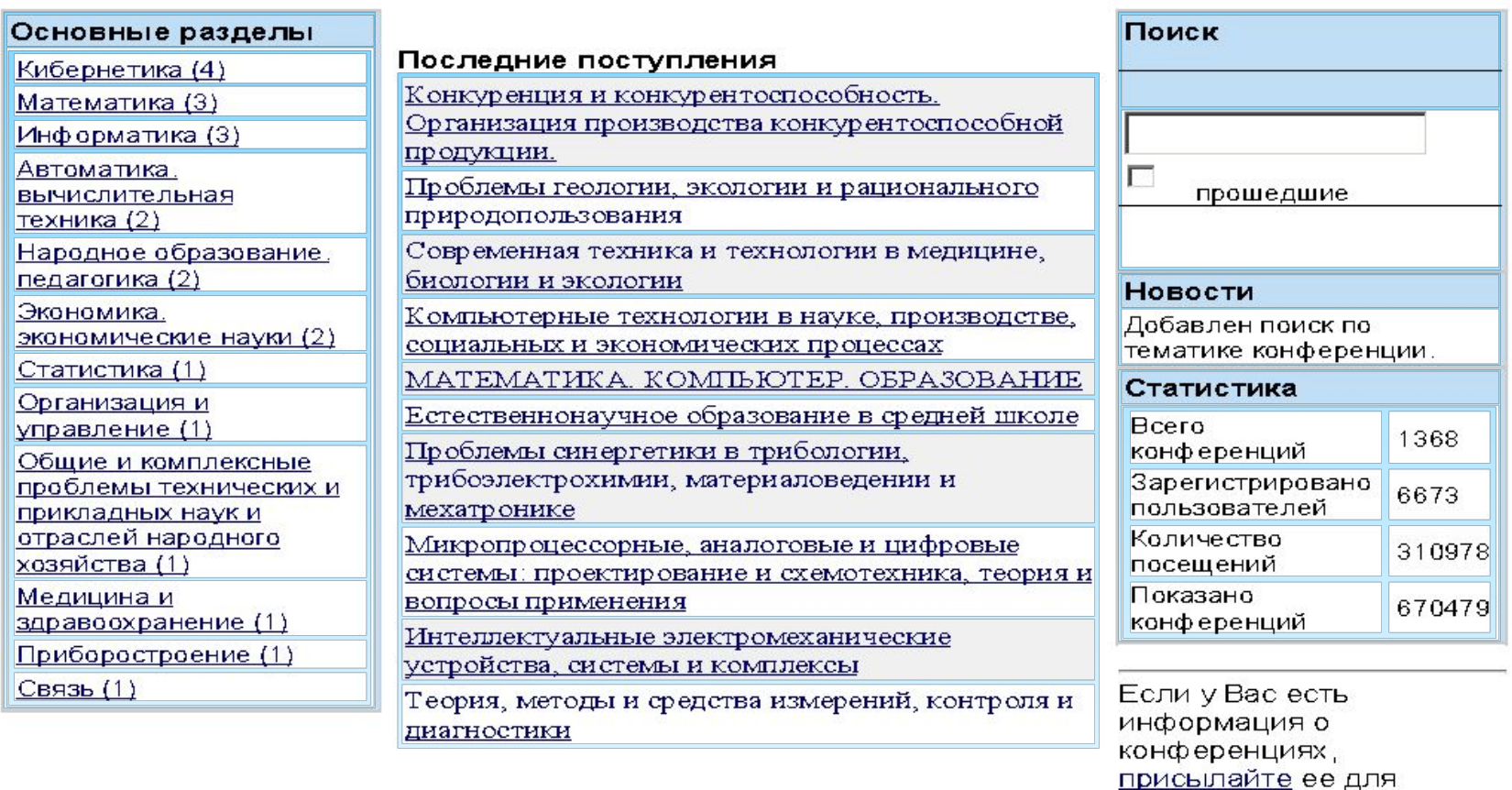

Сервер разработан и поддерживается при содействии Российского Фонда Фундаментальных Исследований (грант N00-07-90185-в)

размещения на сервере.

Все вопросы и пожелания просьба направлять администратору системы "Конференция"

"КОНФЕРЕНЦИЯ"

все о научных конференциях в России и в мире

В начало Конференции Организатору Настройка Подписка

>> Регистрация:

#### Вход для зарегистрированных пользователей.

Если Вы еще не зарегистрировались, заполните форму. Подтверждение о регистрации и пароль будет выслан по указанному Вами адресу E-mail.

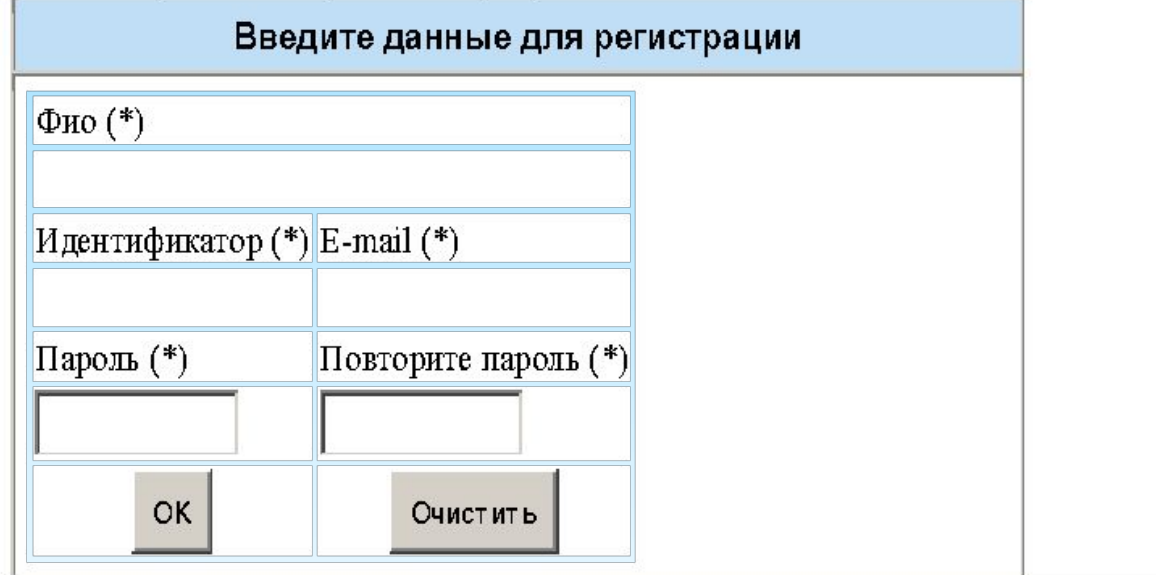

### "КОНФЕРЕНЦИЯ"

#### все о научных конференциях в России и в мире

**В началоВ начало КонференцииВ начало Конференции ОрганизаторуВ начало Конференции Организатору Настройка Подписка**

### **>> Регистрация:**

*Регистрация прошла успешно! В ближайшее время по указанному Вами адресу электронной почты (kvp@osu.cctpu.edu.ru) Вам будет выслано письмо с указанием ссылки, которую Вам необходимо посетить для активации режима подписки.* 

# **Загрузка и публикация файлов в Usenet Система серверов Usenet**

*Пользователь осуществляет подписку на одном из серверов Usenet, который ближе для данного пользователя. Обычно это машина, на которой расположены все информационные ресурсы организации или учебного заведения. По мере поступления новых сообщений от пользователей, серверы обмениваются между собой этой новой информацией. Пользователь может подписаться на любом сервере на любую группу новостей. Каждый сервер ведет список подписчиков и список телеконференций, на которые осуществлена подписка. При поступлении статьи, сервер информирует известные ему серверы о том, что появилась новая информация и в случае запроса передает ее.*

*Сервера Usenet дублируют информацию, хранящуюся друг у друга, для того чтобы пользователи могли общаться между собой. Однако, работают они не синхронно. Каждый из них имеет свои ограничения на объём загружаемой информации с других серверов и сроки её хранения. Причем администрация сервера определяет сама, какие группы следует синхронизировать, в каком объёме и сколько в той или иной группе должна храниться информация.* 

*Каждый сервис в силу собственных возможностей стремится предоставить максимум своим пользователям. Многие платные серверы негласно приветствуют любой контент, даже пиратский, отказываясь протоколировать действия своих пользователей и не имеют ограничений на публикацию файлов.*

## **Протокол телеконференций NNTP**

*Взаимодействие серверов осуществляется посредством протокола NNTP. Протокол NNTP пришел на смену UUCP. Его целью было упорядочить обмен информацией между серверами Usenet.*

*При передаче новостей по протоколу UUCP все новые сообщения передавались от одного сервера другому, затем от этого сервера следующему и т. д. В результате в сети возникало столько одинаковых баз данных новостей, сколько имелось в наличии серверов. При этом на сервер попадала информация, которая либо никому на этом сервере не была нужна, либо уже имелась. Понятно, что сеть в этом случае загружалась непроизводительно.*

*При использовании интерактивного протокола NNTP программы-серверы могут обмениваться информацией о наличии сообщений и заказывать только те, на которые есть запросы. В протоколе вводятся два уровня серверов. Центральный сервер обеспечивает централизованное хранение новостей в локальных сетях. Пользователи используют программы-клиенты для просмотра новостей. На этом же сервере хранятся и списки подписки пользователей на группы новостей. Промежуточный или "slave" (подчиненный) сервер обычно устанавливается на машинах с большим числом пользователей и хранит только последние поступления. За всей остальной информацией он обращается к центральному серверу сети.* 

# **FTP – система файловых архивов**

*Основой FTP-сервиса является протокол FTP (File Transfer Protocol), который предназначен для передачи файлов между двумя узлами сети. Он предоставляет широкий набор команд для копирования файлов, а также для управления файлами и каталогами на удаленном компьютере: удаление файлов и каталогов, создание каталогов, переименование файлов, получение списка файлов с удаленного компьютера. В случае, если передача файла была прервана по каким-либо причинам, протокол предусматривает средства для докачки файла, что бывает очень удобно при передаче больших файлов.*

*В предоставлении FTP-сервиса принимают участие две программные компоненты:*

*1)* **FTP-сервер.** *Это программа, выполняющаяся на компьютере, предоставляющим FTP-сервис. Она принимает команды по протоколу FTP и выполняет их.*

*2)* **FTP-клиент.** *Это программа, выполняющаяся на компьютере пользователя. С ее помощью пользователь устанавливает соединение с FTPсервером и передает ему команды: запрашивает файлы для скачивания, удаляет файлы, переименовывает их, и т.п.*

*Общая схема работы протокола такова: FTPсервер ожидает соединения от клиента на определенном порту (обычно используется порт 21). Когда соединение установлено, клиент использует его для передачи команд серверу, а сервер для передачи ответов клиенту.*

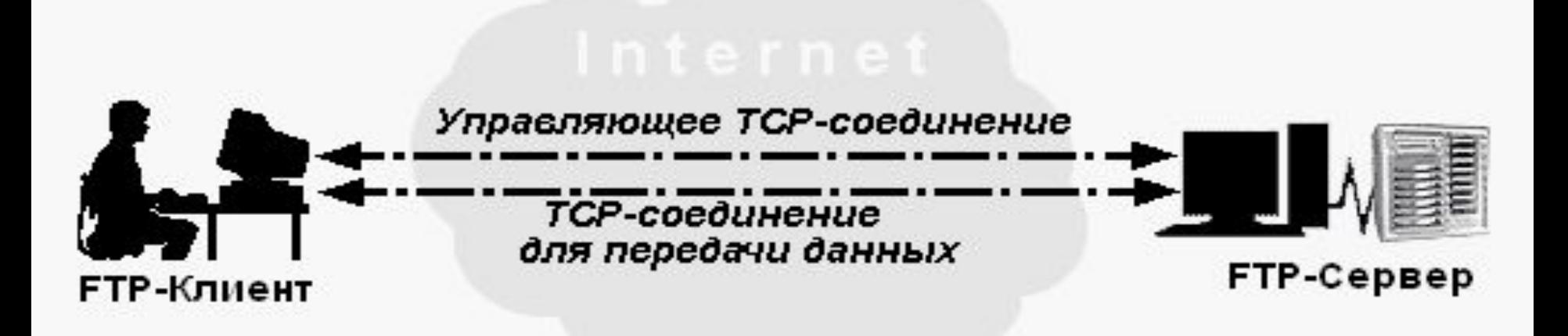

*Установив управляющее соединение с сервером, клиент должен провести процедуру авторизации: сообщить имя своей учетной записи и пароль.*

### **FTP-клиент, встроенный в IE** *Открывается окно IE и устанавливается соединение с FTP-сервером. Для этого в строке адреса вводится: ftp://имя-FTP-сервера/*

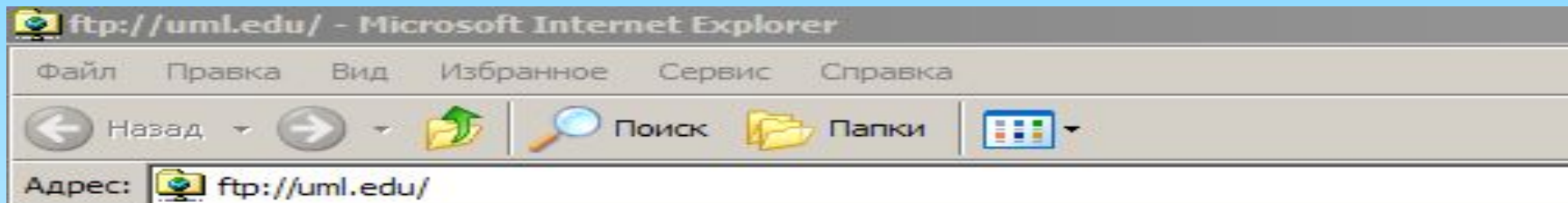

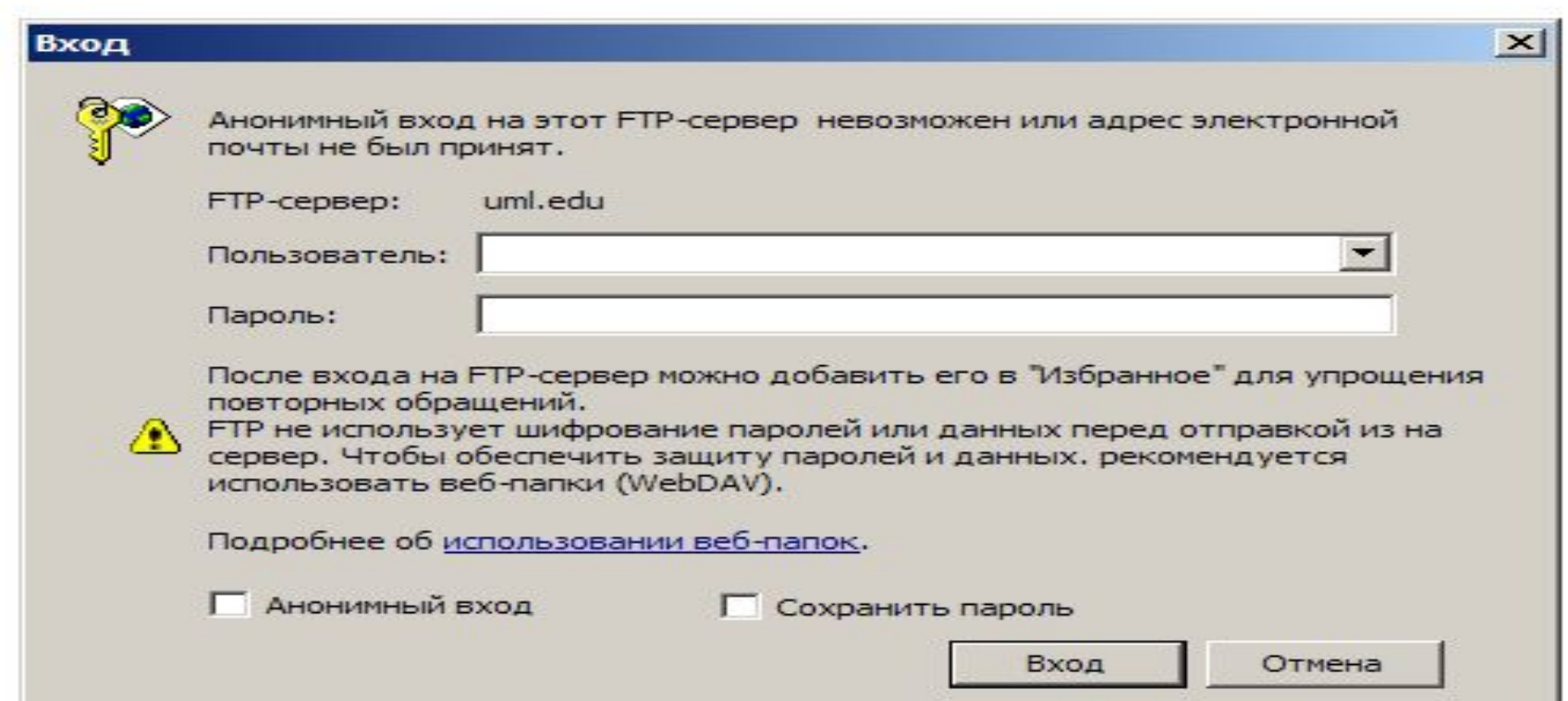

### *Существует множество так называемых "анонимных" FTP-серверов, которые разрешают только скачивать файлы на свой компьютер, но не позволяют загружать файлы на сервер. При регистрации на таких серверах используется имя учетной записи " anonymous" или "ftp".*

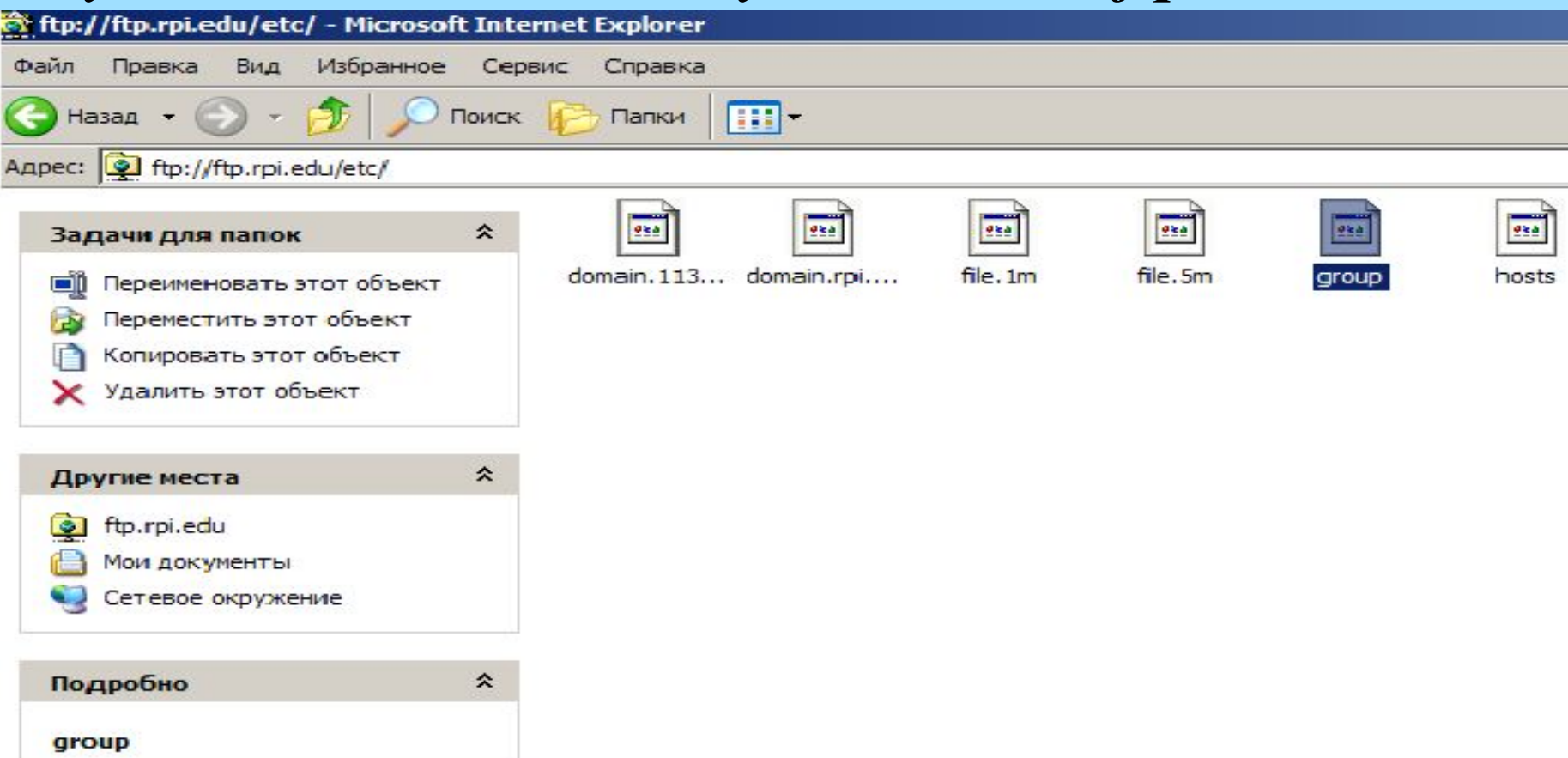

# **Telnet – сервис управления удаленными компьютерами в терминальном режиме** *Основным назначением протокола* **Telnet** *является реализация сетевого терминала для доступа к ресурсам удаленного компьютера.*

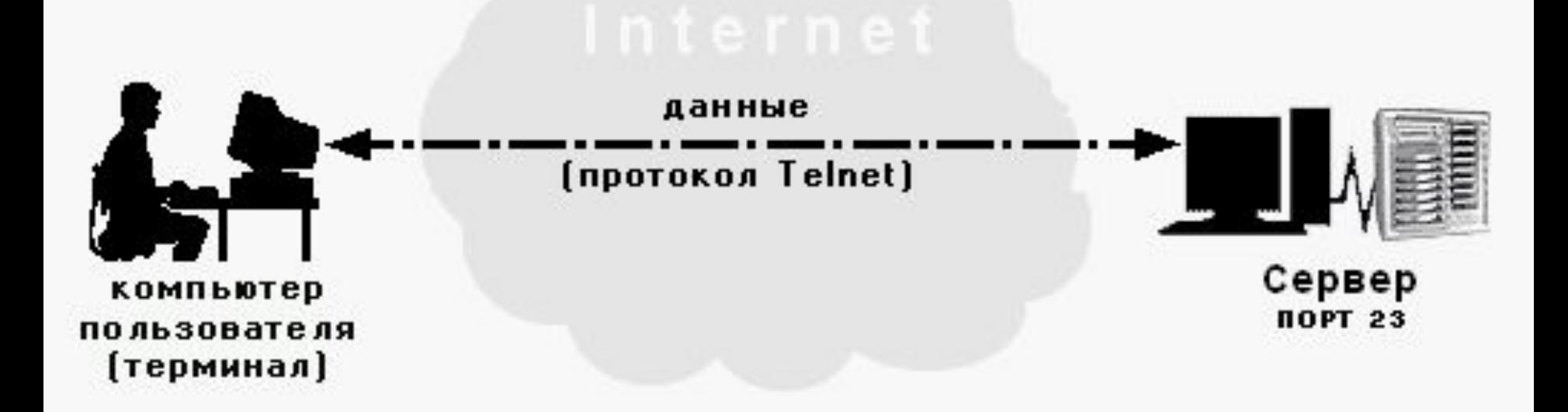

## **Работа Telnet клиентов**

### *Чтобы запустить программу Telnet, необходимо войти в меню Пуск и выбрать пункт «Выполнить». Затем ввести имя команды 'telnet' и нажать Enter.*

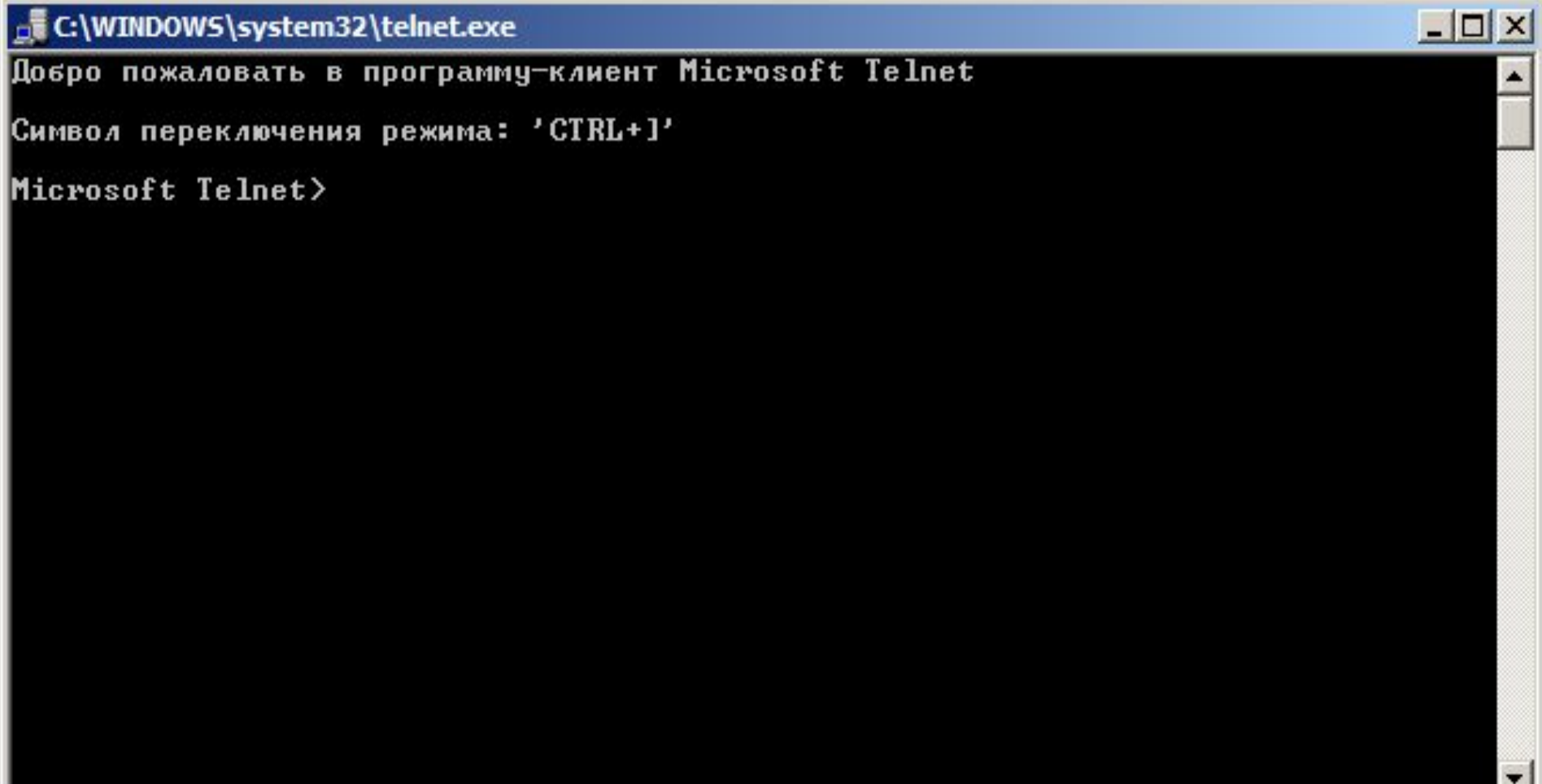

### **Основные команды Telnet**

- *•* **open <имя узла> [номер порта].** *Устанавливает соединение с удаленным узлом сети <имя узла>. Если порт не указан, программа свяжется с TELNET-сервером, работающим на стандартном порту 23.*
- *•* **close.** *Завершает текущее соединение.*
- *•* **quit.** *Завершает работу программы telnet.*
- **set/unset.** *С помощью этих команд можно устанавливать некоторые параметры, используемые в соединении, такие как символ прерывания сеанса (по умолчанию 'Ctrl+]'), тип используемого терминала и некоторые другие.*

# **World Wide Web (WWW, W3) – гипертекстовая система интеграции сетевых ресурсов в единое информационное пространство**

*Сервис World Wide Web (WWW, W3, Web, "всемирная паутина") является одним из самых популярных в настоящее время сервисов Интернет. Это можно объяснить тем, что основной концепцией, заложенной при его создании, является концепция "универсальной читаемости" (Universal readership).* 

*Сервис WWW для представления данных использует* **гипертекст.** *Классическим примером гипертекста являются энциклопедические словари, в тексте статьи которых предусмотрен механизм "отсылки" читателя к другим статьям, связанных с ней по смыслу. Этот механизм реализуется выделением терминов в тексте статьи. Таким образом, устанавливаются связи между различными информационными фрагментами.* 

*В компьютерных технологиях под гипертекстом понимают форму представления информационных объектов, позволяющую устанавливать связи между фрагментами этих объектов. Механизм, обеспечивающий такую связь, принято называть*  **гиперссылкой.**

### **WWW включает в себя следующие компоненты:**

 **1. Информационный ресурс.** *Основным информационным объектом WWW является Webдокумент. Web-документ (Web-страница) гипертекстовый документ, содержащий в себе гиперссылки на другие Web-документы, различные информационные объекты (например, графические, звуковые файлы и т.п.) и ресурсы других сервисов. Адресация объектов обеспечивается с помощью унифицированных указателей ресурса (Uniform Resource Locator, URL). Для описания внешнего вида Web-документов и его связей с другими документами и объектами был разработан специальный язык разметки гипертекста HTML (Hyper Text Markup Language).*

*С понятием Web-документ тесно связано понятие Web-сайта. Под Web-сайтом понимается совокупность объединенных по смыслу и связанных с помощью гиперссылок Web-документов, обладающих следующими свойствами:*

- *целостностью и логической законченностью представления информации;*
- *• наличием собственного адреса в сети.*

*Поскольку Web-документы позволяют связать не только Web-документы, но и другие информационные ресурсы, то информационное пространство WWW является интегрирующим пространством.*

**2. Web-сервер.** *Серверное программное обеспечение, предназначенное для управления и пересылки по запросу Web-документов клиентам. Основным компонентом Web-сервера является HTTP-сервер программный сервер, обеспечивающий прием запросов от клиента по протоколу HTTP и формирование ответа. Помимо HTTP-сервера в состав Web-сервера могут входить различные программные расширения, например, обеспечивающие динамическое формирование Webдокументов.*

- **3. Универсальный Web-клиент (броузер). К***лиентская программа, позволяющая получить Web-документ или другой объект, представить его пользователю и обеспечивающая возможность работы с ним. Универсальность Web-клиента состоит в том, что он "умеет" связываться не только с Web-сервером, но и серверами других сервисов, например, FTPсерверами.*
- **4. Протокол взаимодействия клиента с Web-сервером HTTP (Hyper Text Transfer Protocol).**

### **Инструментальные средства для создания Web-документа**

 **1. Язык HTML.** *Для разметки гипертекстовых документов был разработан специальный язык HTML (Hyper Text Markup Language). Спецификацией HTML предполагается, что размечаемый документ структурно делится на две части: "голову" (head) и "тело" (body). В "голове" документа указывается информация о документе, например, название, краткая аннотация, сведения об авторе и т.п. Содержимое этого раздела HTMLфайла не отображается Web-клиентом вместе с основным текстом, а может быть доступно лишь частично и по требованию пользователя. В "теле" файла содержится основной текст документа вместе с разметкой, управляющей внешним представлением.*

*Принцип разметки с помощью HTML основан на использовании особых конструкций -* **тегов.** *В HTML*  **тег** *(tag, признак) - специальное слово, заключенное в угловые скобки. Теги связываются с определенным фрагментом документа и указывают способ внешнего представления содержания этих фрагментов и их интерпретации Web-клиентом. С функциональной точки зрения теги HTML можно распределить по следующим категориям: • теги описания структуры документа и информации о нем, например, аннотации, списка ключевых слов и т.п.;* 

- *теги, использующиеся для логической структуризации текста документа, например, для выделения заголовков, разбиения на абзацы, выделения цитат, создания списков, таблиц и т.п.;*
- *теги форматирования текста, описывающие параметры шрифтов, цвета и т.п.;*
- *теги организации гиперссылок;*
- *теги, устанавливающие связи HTML-файла с внешними объектами, например, графическими, звуковыми файлами и т.п.;*
- *теги создания форм, обеспечивающие возможность пользователю вводить информацию и передавать ее Web-серверу.*
- **2. Таблицы стилей.** *Таблицы стилей (каскадные таблицы стилей, Cascading Style Sheets, CSS) - это отдельные файлы, которые содержат определение стилей оформления, применяемые к элементам содержания Web-документов. С помощью таблиц стилей можно определить, например, внешнее представление заголовков, основного текста документа, подписей к рисункам и т.п.*
	- *Создание таблицы стилей как отдельного файла позволяет использовать ее для описания внешнего вида сразу нескольких документов. При этом схема использования таблицы стилей выглядит следующим образом:*
- *создается файл таблицы стилей;*
- *в заголовке HTML-файла Web-документа с помощью специальных тегов указывается связь с файлом таблицы стилей;*
- *при разметке текста документа вместо прямого указания способа внешнего представления фрагментов указываются ссылки на элементы таблицы стилей;*
- *при необходимости изменения внешнего представления документа или его части, просто изменяются соответствующие элементы таблицы стилей.*

**3. Язык Dynamic HTML.** *Dynamic HTML (динамический HTML, DHTML) - это расширение языка HTML, позволяющее создавать таблицы стилей и включать в состав Web-документа небольшие программы-сценарии (script). Для включения сценариев в документ используются специальные теги.* 

*Сценарии позволяют:*

- *придать динамику элементам Web-документа, например, организовать движение картинок;*
- *организовать обновление части Web-документа, например, через определенные промежутки времени или по командам пользователя;*

 *• организовать интерактивное взаимодействие с пользователем путем обработки определенных событий, например, перемещения указателя "мыши" или нажатия клавиш на клавиатуре.*

*При загрузке документа Web-клиент выделяет сценарии и передает их специальному модулю интерпретатору языка, на котором написан сценарий, для проверки правильности программного кода и его подготовки к последующему исполнению.*

 *Для создания сценариев используются специальные языки программирования. Наиболее распространенными являются два: язык JavaScript, разработанный компанией Netscape, и язык VBScript - разработка фирмы Microsoft.* 

**4. Java-апплеты.** *Java-апплет - это небольшая программа, написанная на языке программирования Java. Подобные программы используются для придания динамического характера Web-документу. Классическим примером использования Javaапплетов является придание статическим картинкам определенных эффектов (падающего снега, движения волн по поверхности воды и т.п.), а также различные способы анимации динамически задаваемых текстовых надписей.*

*Язык программирования Java обладает рядом особенностей, упрощающих его использование в Интернет. К их числу следует отнести:*

- *Исходный текст программы преобразуется не в машинные команды, а в специальный код, который не может напрямую исполнятся процессором. Это обеспечивает аппаратную независимость программы и позволяет использовать ее на компьютерах различных типов. Однако такой подход требует наличия на компьютере, где исполняется Java-апплет, специального модуля (так называемой "Java-машины"), обеспечивающего преобразование независимого кода в машинные команды и их выполнение процессором.*
	- *В языке отсутствуют средства, позволяющие организовать прямое взаимодействие с устройствами и, прежде всего, с оперативной памятью.*

*Java-апплеты реализуются в виде отдельных файлов и хранятся на Web-серверах. Возможность использования апплетов в Web-документах обеспечивается тем, что:*

- *на клиентском компьютере имеется программный компонент "Java-машина", обеспечивающий исполнение апплета (Javaмашина может включаться либо в состав Webклиента, либо - в состав операционной системы, управляющей работой Web-клиента);*
- *в состав языка HTML включен специальный тег, позволяющий подключить апплет к Webдокументу и указать его адрес в Сети и входные параметры.*

**5. Технология ActiveX***. Принцип этой технологии основан на том, что для каждого типа информационных объектов (например, HTMLдокументов, документов Microsoft Office и т.п.) создаются специальные управляющие элементы. Управляющий элемент ActiveX (ActiveX-control) это программный модуль, обеспечивающий отображение объекта и интерфейс, позволяющий пользователю работать с этим объектом. Управляющие элементы не могут функционировать как самостоятельные программы. Они выполняются в пределах некоторой программной оболочки - ActiveXконтейнера. Активизация и выполнение управляющего элемента происходит только при обращении к соответствующему объекту.*

*Такой подход позволяет строить программные средства, способные путем использования управляющих элементов ActiveX, осуществлять работу с большим количеством различных информационных объектов, а также с составными документами, объединяющими внутри себя различные объекты. В частности, именно благодаря этой технологии имеется возможность "встраивать" в Web-документы таблицы, подготовленные в Microsoft Excel или слайды презентаций Microsoft PowerPoint.*

### *Возможность использования технологии ActiveX в WWW обеспечивается двумя механизмами:*

- *Web-клиент, поддерживающий технологию ActiveX, реализуется как контейнер, позволяющий при обращении к тому или иному информационному объекту динамически встраивать и выполнять "внутри себя" соответствующий управляющий элемент ActiveX;*
- *в состав языка HTML включен специальный тег, позволяющий устанавливать связи с объектами, доступными с помощью ActivX.*

 **6. Язык XML.** *Расширяемый язык разметки (eXtensible Markup Language - XML) - это язык описания документов, во многом похожий на язык разметки гипертекста HTML. Однако он является более универсальным, чем HTML.*

*Язык XML позволяет описывать данные произвольного типа и используется для представления специализированной информации, например химических, математических, физических формул, медицинских рецептов, нотных записей, и т.д. Это означает, что XML может служить мощным дополнением к HTML для распространения в Web "нестандартной" информации.*